<span id="page-0-0"></span>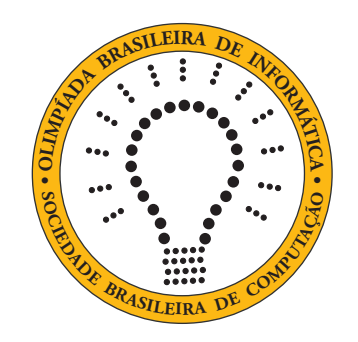

# OBI2017

# Caderno de Tarefas

### Modalidade Programação • Nível Júnior • Fase 1

12 de maio de 2017

A PROVA TEM DURAÇÃO DE 2 HORAS

Promoção:

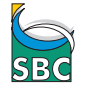

SBC Sociedade Brasileira de Computação

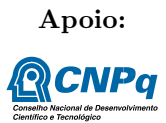

## Instruções

#### LEIA ATENTAMENTE ESTAS INSTRUÇÕES ANTES DE INICIAR A PROVA

- Este caderno de tarefas é composto por [4](#page-0-0) páginas (não contando a folha de rosto), numeradas de 1 a [4.](#page-0-0) Verifique se o caderno está completo.
- A prova deve ser feita individualmente.
- É proibido consultar a Internet, livros, anotações ou qualquer outro material durante a prova. É permitida a consulta ao help do ambiente de programação se este estiver disponível.
- As tarefas têm o mesmo valor na correção.
- A correção é automatizada, portanto siga atentamente as exigências da tarefa quanto ao formato da entrada e saída de seu programa.
- Não implemente nenhum recurso gráfico nas suas soluções (janelas, menus, etc.), nem utilize qualquer rotina para limpar a tela ou posicionar o cursor.
- As tarefas não estão ordenadas, neste caderno, por ordem de dificuldade; procure resolver primeiro as questões mais fáceis.
- Preste muita atenção no nome dos arquivos fonte indicados nas tarefas. Soluções na linguagem C devem ser arquivos com sufixo .c; soluções na linguagem C++ devem ser arquivos com sufixo .cc ou .cpp; soluções na linguagem Pascal devem ser arquivos com sufixo .pas; soluções na linguagem Java devem ser arquivos com sufixo .java e a classe principal deve ter o mesmo nome do arquivo fonte; soluções na linguagem Python devem ser arquivos com sufixo .py2 para python2 e .py3 para python3; e soluções na linguagem Javascript devem ter arquivos com sufixo .js. Para problemas diferentes você pode escolher trabalhar com linguagens diferentes, mas apenas uma solução, em uma única linguagem, deve ser submetida para cada problema.
- Ao final da prova, para cada solução que você queira submeter para correção, copie o arquivo fonte para o seu diretório de trabalho ou pen-drive, conforme especificado pelo seu professor.
- Não utilize arquivos para entrada ou saída. Todos os dados devem ser lidos da entrada padrão (normalmente é o teclado) e escritos na saída padrão (normalmente é a tela). Utilize as funções padrão para entrada e saída de dados:
	- em Pascal: readln, read, writeln, write;
	- $-$  em C: scanf, getchar, printf, putchar;
	- em C++: as mesmas de C ou os objetos cout e cin.
	- em Java: qualquer classe ou função padrão, como por exemplo Scanner, BufferedReader, BufferedWriter e System.out.println
	- em Python: read,readline,readlines,input,print,write
	- em Javascript: scanf, printf
- Procure resolver o problema de maneira eficiente. Na correção, eficiência também será levada em conta. As soluções serão testadas com outras entradas além das apresentadas como exemplo nas tarefas.

## Bondinho

#### Nome do arquivo: bondinho.c, bondinho.cpp, bondinho.pas, bondinho.java, bondinho.js ou bondinho.py

A turma do colégio vai fazer uma excursão na serra e todos os alunos e monitores vão tomar um bondinho para subir até o pico de uma montanha. A cabine do bondinho pode levar 50 pessoas no máximo, contando alunos e monitores, durante uma viagem até o pico. Neste problema, dado como entrada o número de alunos A e o número de monitores M, você deve escrever um programa que diga se é possível ou não levar todos os alunos e monitores em apenas uma viagem!

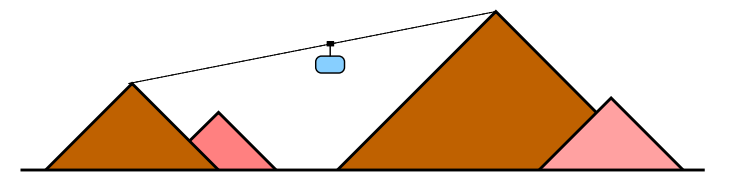

#### Entrada

A primeira linha da entrada contém um inteiro A, representando a quantidade de alunos. A segunda linha da entrada contém um inteiro M, representando o número de monitores.

#### Saída

Seu programa deve imprimir uma linha contendo o caractere S se é possível levar todos os alunos e monitores em apenas uma viagem, ou o caractere N caso não seja possível.

#### Restrições

- $1 \le A \le 50$
- $1 \leq M \leq 50$

#### Exemplos

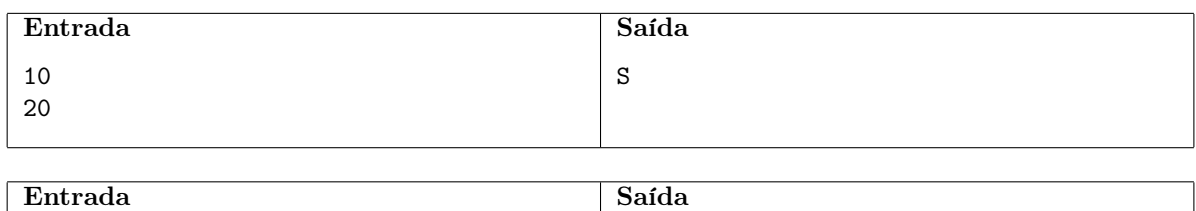

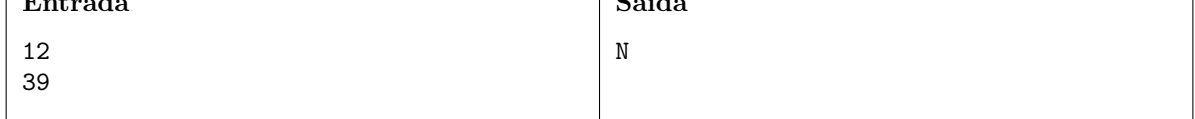

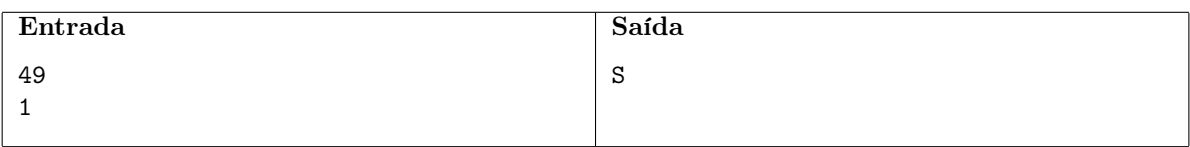

### Drone de Entrega

Nome do arquivo: drone.c, drone.cpp, drone.pas, drone.java, drone.js ou drone.py

A loja do Pará, especializada em vendas pela internet, está desenvolvendo drones para entrega de caixas com as compras dos clientes. Cada caixa tem a forma de um paralelepípedo reto retângulo (ou seja, no formato de um tijolo).

O drone entregará uma caixa de cada vez, e colocará a caixa diretamente dentro da casa do cliente, através de uma janela. Todas as janelas dos clientes têm o formato retangular e estão sempre totalmente abertas. O drone tem um aplicativo de visão computacional que calcula exatamente as dimensões H e L da janela. O drone consegue colocar a caixa através da janela somente quando uma das faces da caixa está paralela à janela, mas consegue virar e rotacionar a caixa antes de passá-la pela janela.

O aplicativo de controle do drone está quase pronto, mas falta um pequeno detalhe: um programa que, dadas as dimensões da maior janela do cliente e as dimensões da caixa que deve ser entregue, determine se o drone vai ser capaz de entregar a compra (pela janela) ou se a compra terá que ser entregue por meios normais.

#### Entrada

A entrada é composta por cinco linhas, cada uma contendo um número inteiro. A três primeiras linhas contêm os valores A, B, C, indicando as três dimensões da caixa, em centímetros. As duas últimas linhas contêm os valores H e L, indicando a altura e a largura da janela, em centímetros.

#### Saída

Seu programa deve escrever uma única linha, contendo apenas a letra S se a caixa passa pela janela e apenas a letra N em caso contrário.

#### Restrições

- $1 \le A, B, C \le 80$
- $1 \leq H, L \leq 100$

#### Exemplos

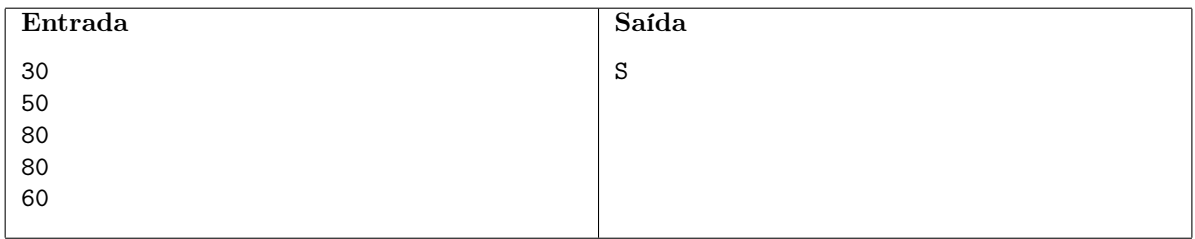

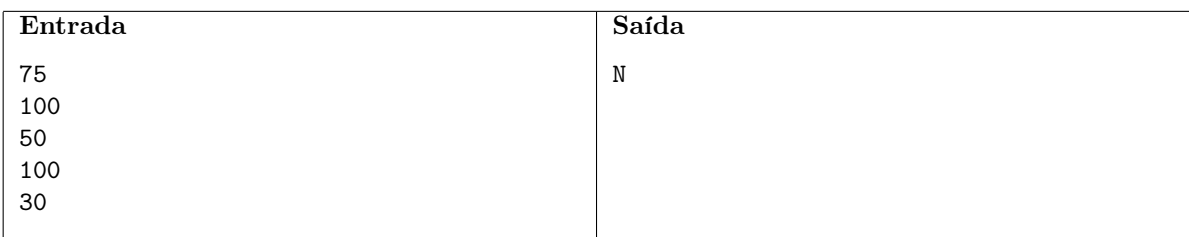

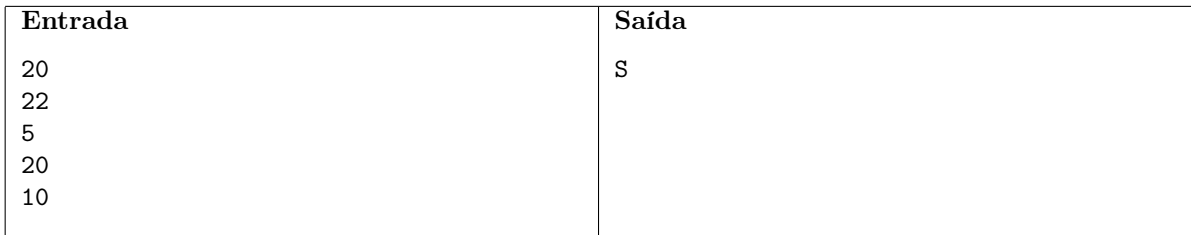